## CREATE A CLUB LOGO rotary.org/brandcenter

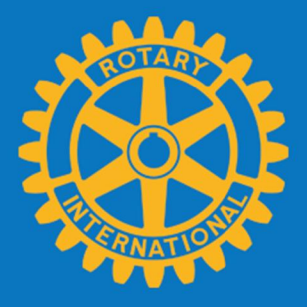

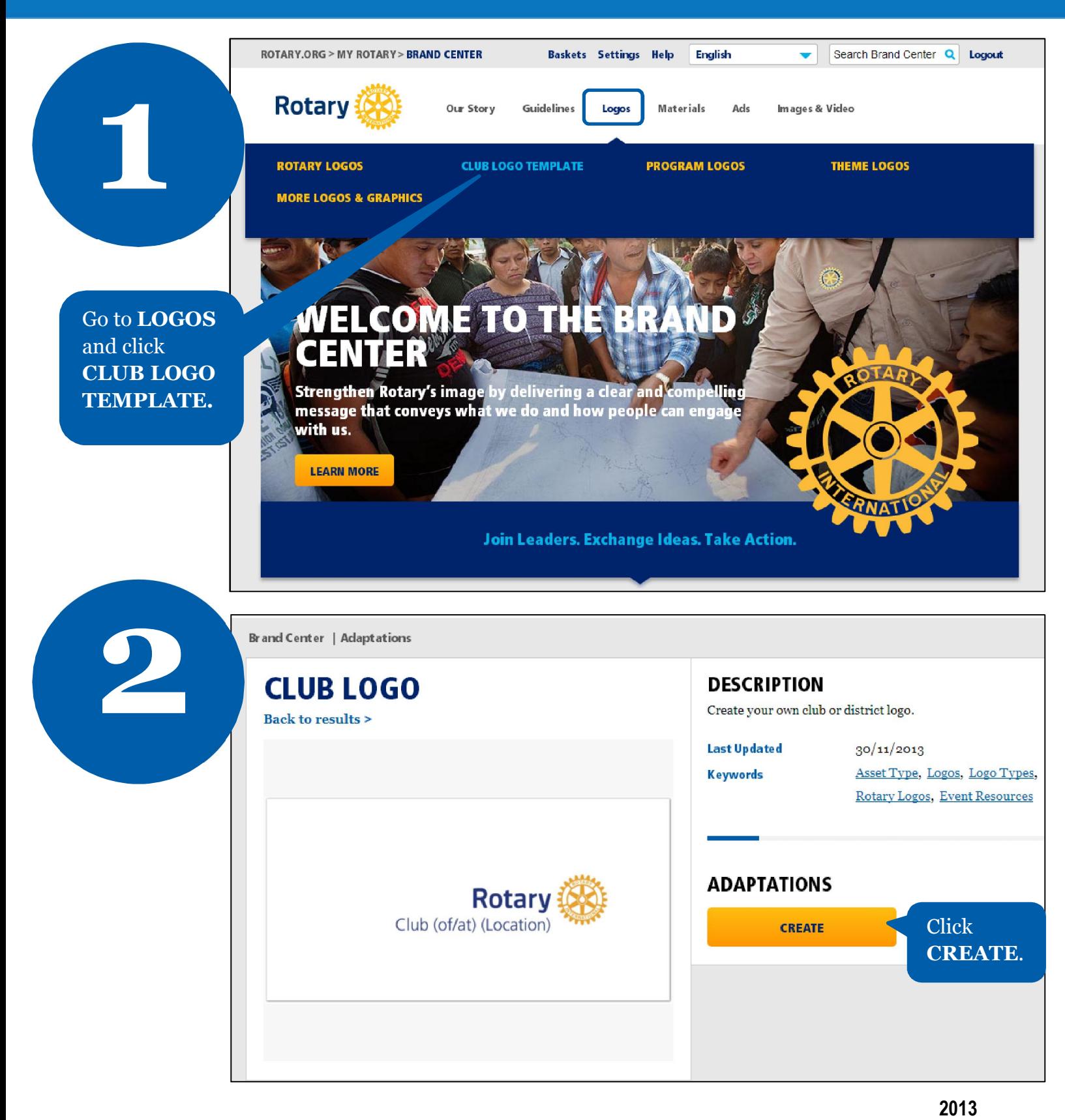

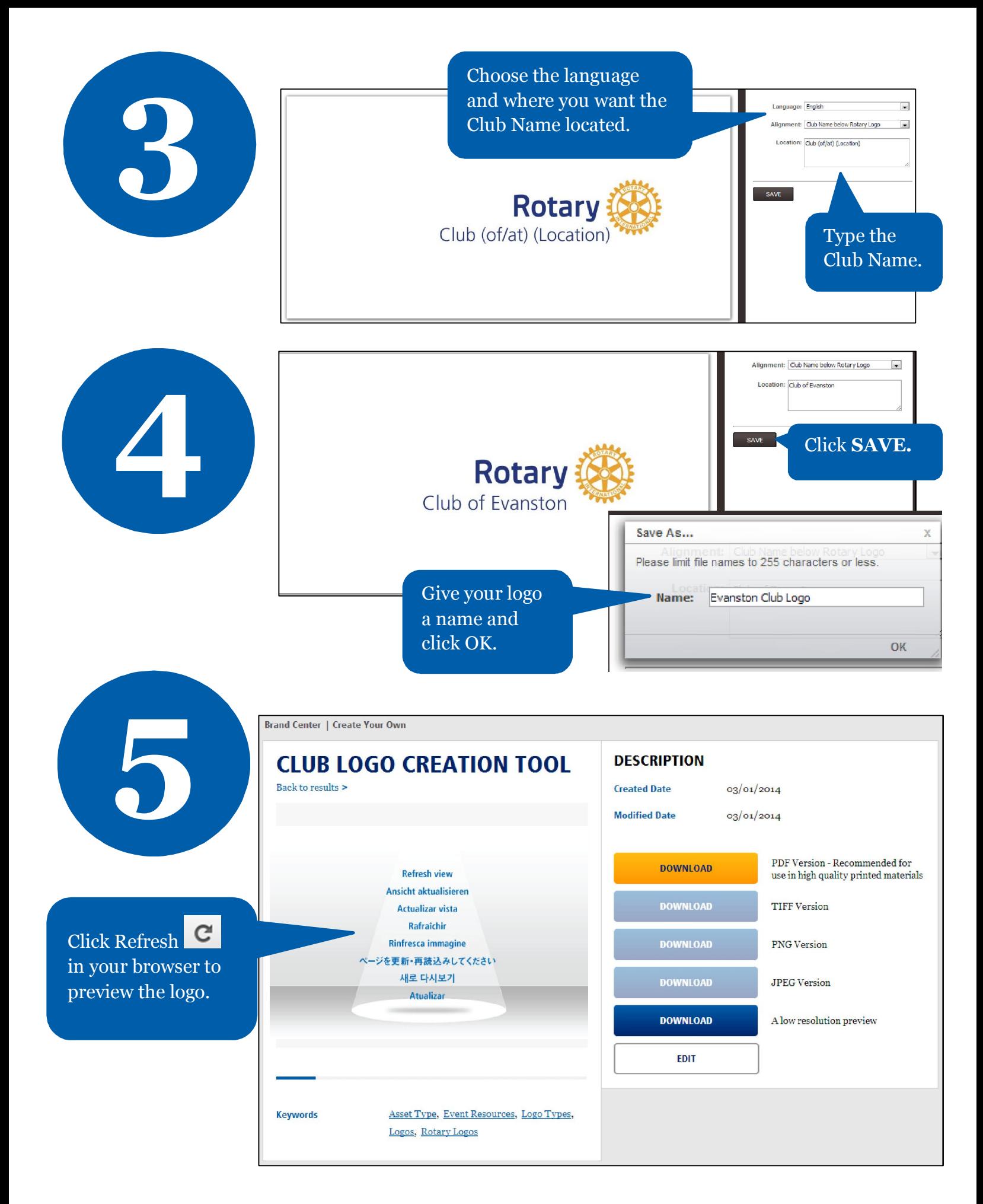

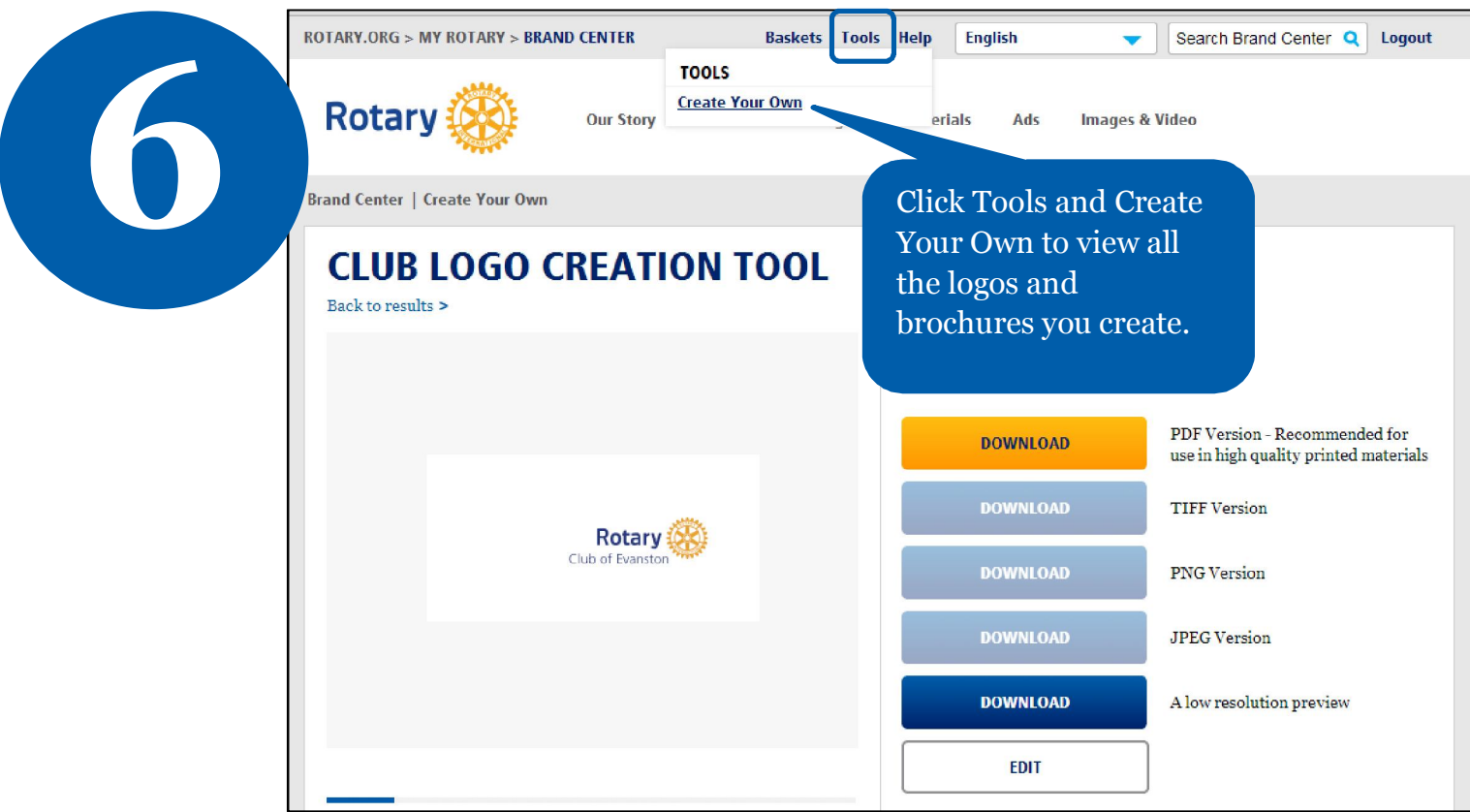

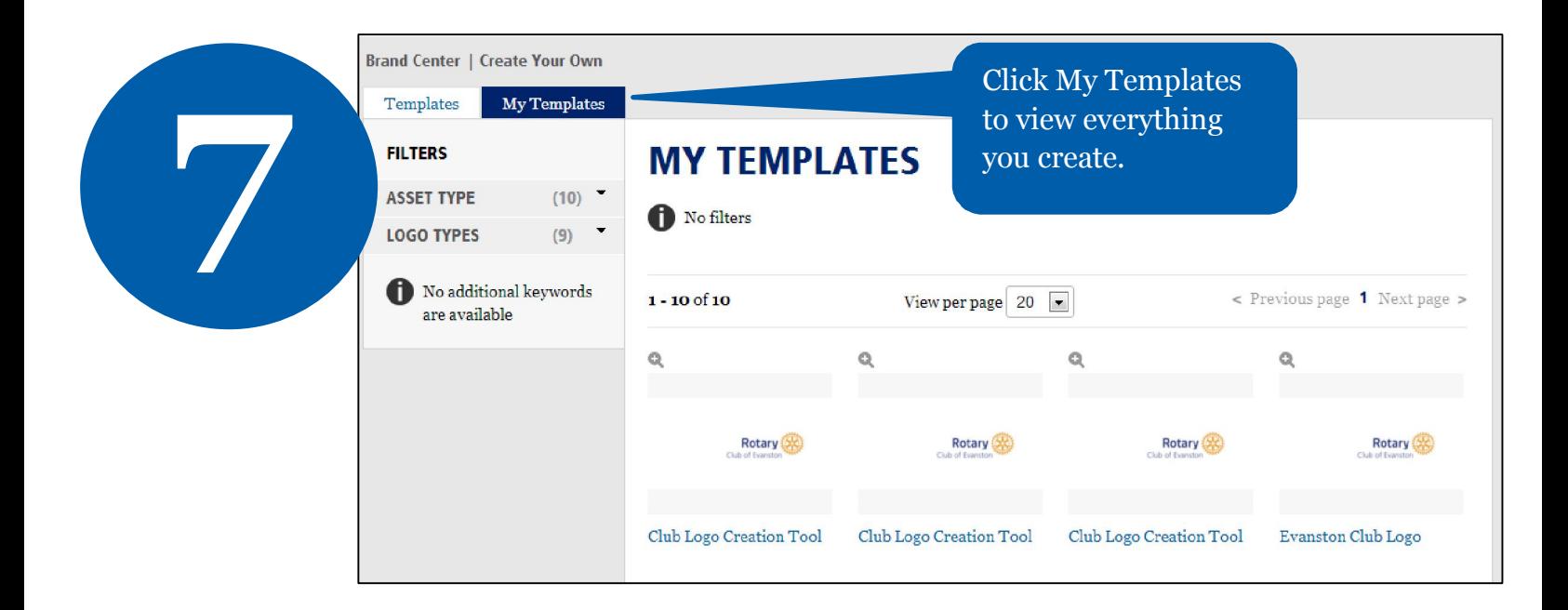